**EXAS**<br>INSTRUMENTS

## **CABRI™ JR. BASICS: LABELING POINTS**

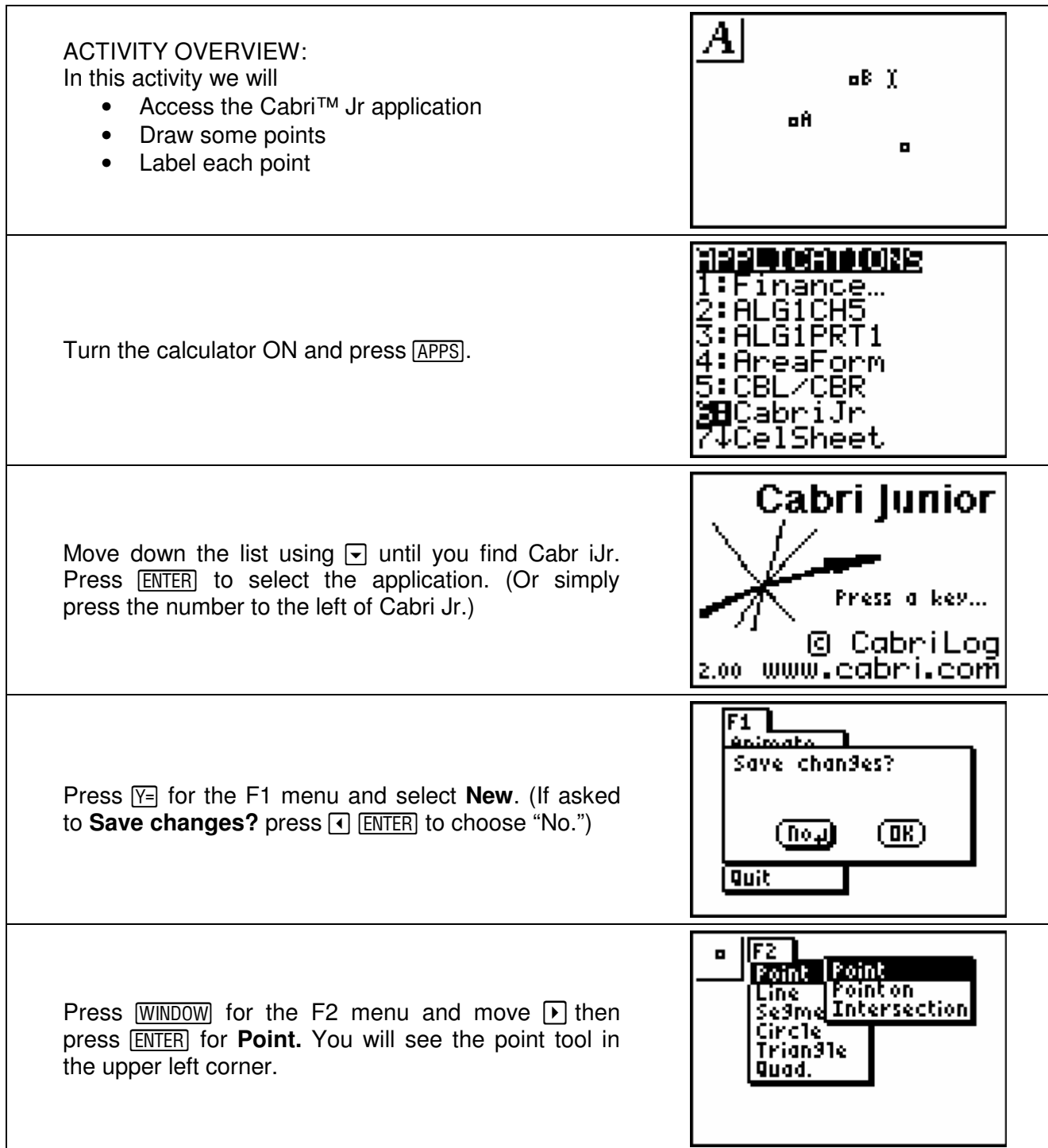

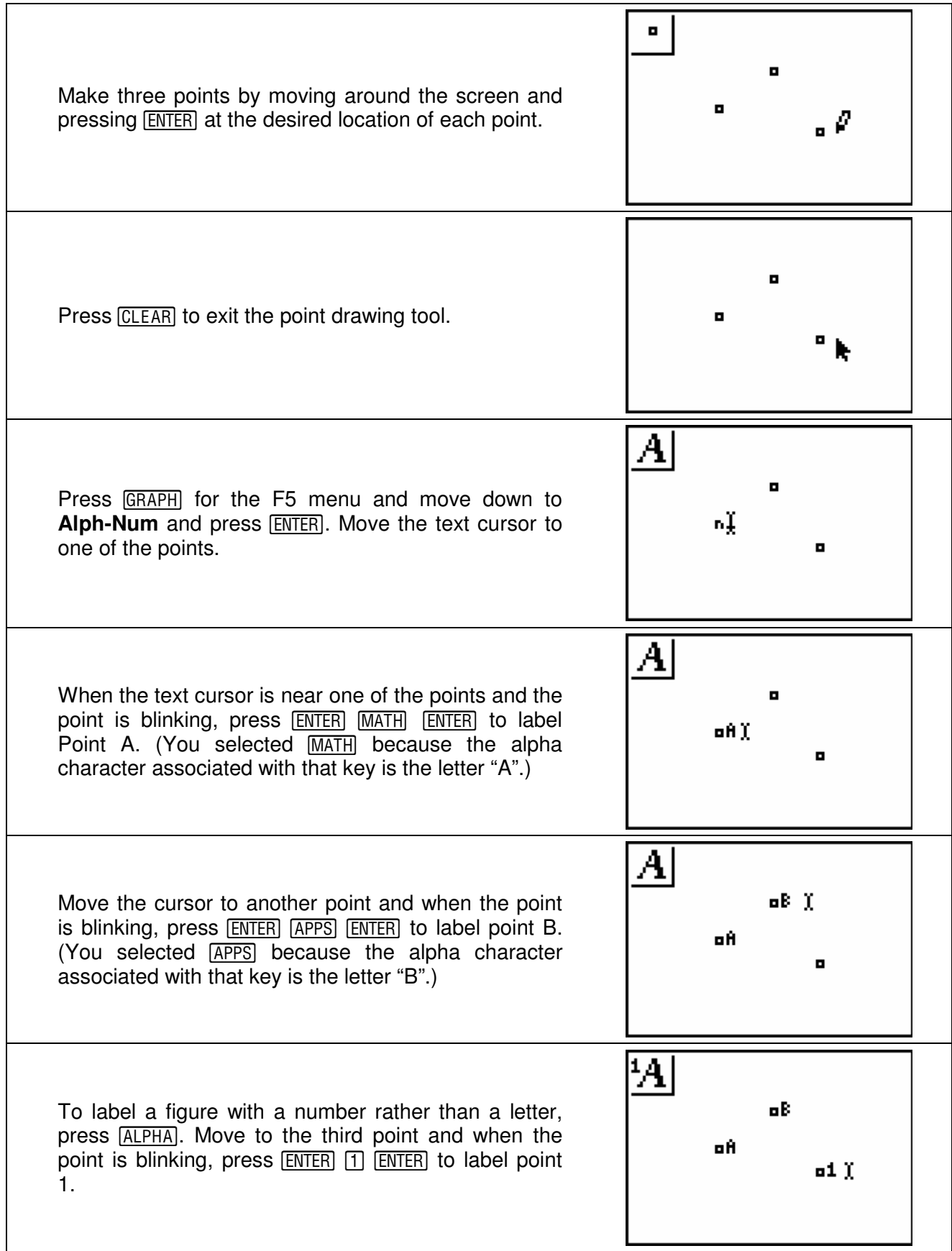

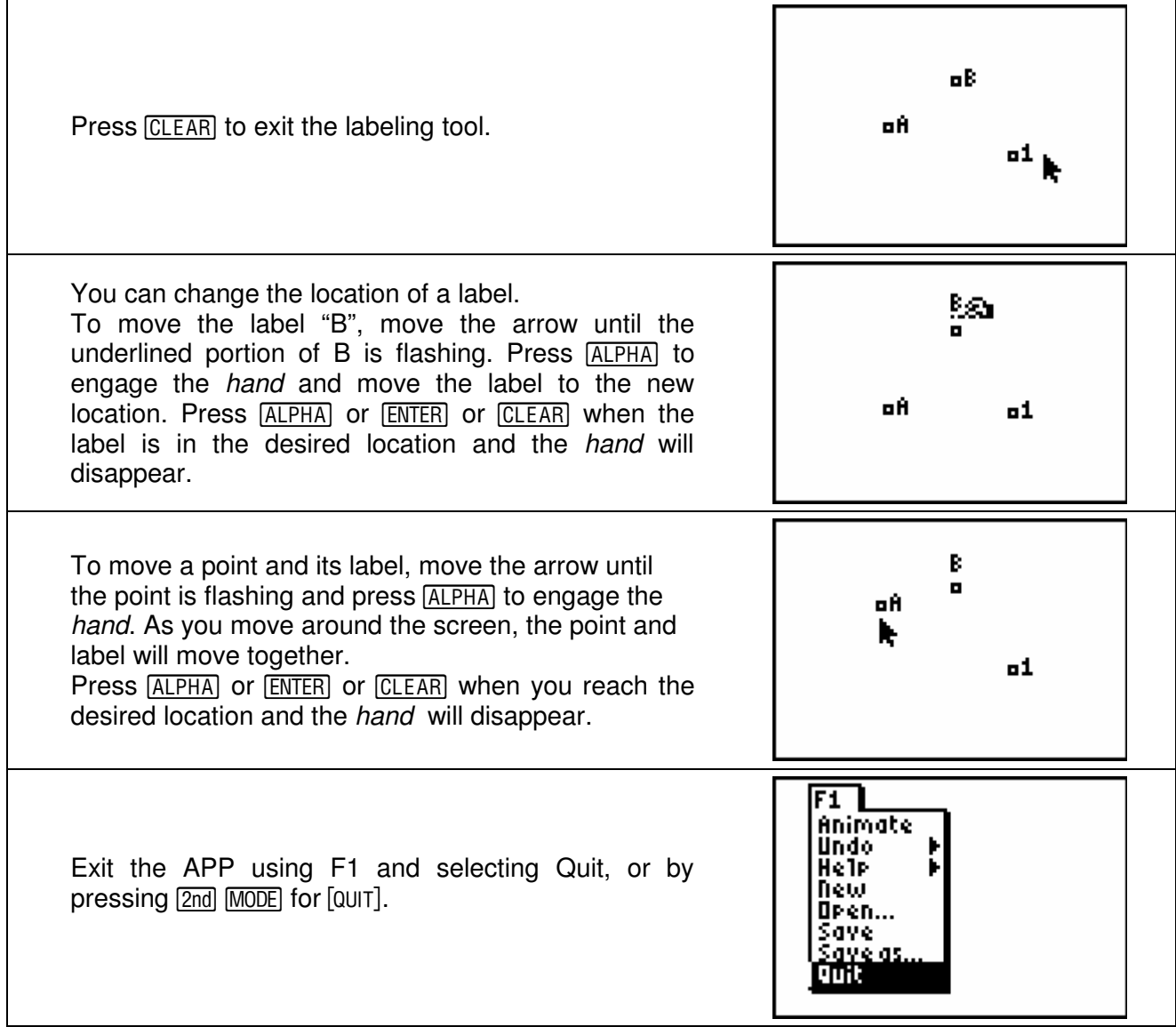